## **DU BII, module 3, statistiques et R**

## **Compte-rendu Clustering**

Voici une heatmap obtenue à partir des données RNAseq traitées en TP. Nous vous demandons d'y ajouter une légende et de la commenter en quelques lignes.

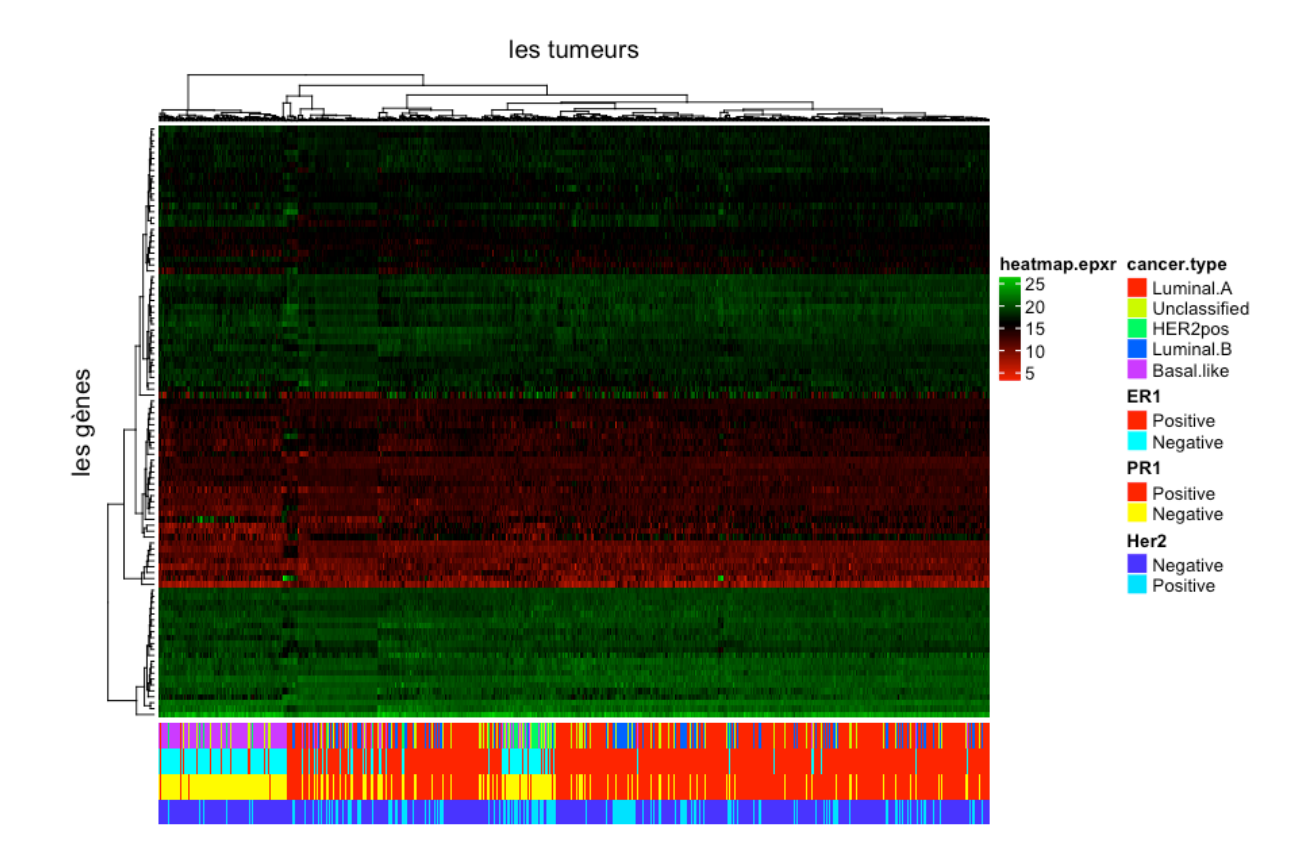

le code ayant permis d'afficher cette heatmap pour un nombre restreints (2000) de gènes choisis au hasard.

```
num.genes <- sample.int(nrow(BIC.expr), 2000)
# les couleurs de la matrice
ma.palette <- colorRampPalette(c("red", "black", "green"))
expr.colors <- ma.palette(10000)
# le dendrogramme est calculé en amont à l'aide de la fonction 
hclust, 
# avec la bonne "distance" et le bon "critère 
d'aggrégation"
col dend = as.dendrogram(hclust(BIC.dist, method = "ward.D2"))# les annotations pour les tumeurs (ici, les colonnes)
classes <- unique(BIC.sample.classes$cancer.type)
type.cancer.colors <- rainbow(n = length(classes))
names(type.cancer.colors) <- classes
classes <- unique(BIC.sample.classes$ER1)
ER1.colors \leq rainbow(n = length(classes))
names(ER1.colors) <- classes
classes <- unique(BIC.sample.classes$PR1)
PR1.colors <- heat.colors(n = length(classes))
names(PR1.colors) <- classes
classes <- unique(BIC.sample.classes$Her2)
Her2.\text{colors} \leq -\text{top} \cdot \text{colors}(n = \text{length}(classes))names(Her2.colors) <- classes
annot.tumeur.column = HeatmapAnnotation(df =
BIC.sample.classes,
                                        col = list(cancer-type)= type.cancer.colors,
ER1 =ER1.colors, PR1 = PR1.colors,
                                                   Her2 =Her2.colors)
\lambda# la heatmap
ma.heatmap <-
ComplexHeatmap::Heatmap(as.matrix(BIC.expr[num.genes, ]), name 
= "heatmap.epxr", col = expr.colors,
         column_title = "les tumeurs",
         row_title = "les gènes",
        cluster columns = col dend,
        show column names = FALSE, show row names = FALSE,
        bottom annotation = annot.tumeur.column
\overline{\phantom{a}}draw(ma.heatmap)
```